## Adobe Photoshop 2022 (Version 23.1.1) Serial Key Activator [Mac/Win] {{ lifetime releaSe }} 2022

If you're a big fan of Adobe Photoshop, you should try to install it on your computer. A great way to do this is to download the.exe file from the Adobe website. Next, you'll need to install the Adobe Photoshop software on your computer by running the.exe file. Once the installation is complete, you'll need to locate the installation.exe file and run it. The.exe file is typically located in the first folder that is listed when you install the program. The.exe file will open and use the Adobe Photoshop installer. The installer will first ask if you want to update to the latest version of the software. If you accept the update, you'll need to locate the Patch file and copy it to your computer. After the Patch file is copied, you'll need to run it and then follow the instructions on the screen. Once the patching process is complete, you'll have a fully functional version of the software. Just remember, cracking software is illegal and punishable by law, so use it at your own risk.

## **[CLICK HERE](http://godsearchs.com/menjangan.narrowcast?ppai=thirties&formals=QWRvYmUgUGhvdG9zaG9wIDIwMjIgKFZlcnNpb24gMjMuMS4xKQQWR&stubenring=ZG93bmxvYWR8UlIzT0hobE0zeDhNVFkzTWpVNU1qVTNOSHg4TWpVNU1IeDhLRTBwSUZkdmNtUndjbVZ6Y3lCYldFMU1VbEJESUZZeUlGQkVSbDA)**

Photoshop Sketch tries to offer an aesthetics-y experience. It has its own "studio" mode where you can view a collection of images with a nice grainy effect. When you pick a photo from the photo library, it automatically opens with a UI that recolors it with the background color. There is also a new emphasis on a "paper" feel. It's like you are looking at a pressed print book or sheet with nice colors and gradients. That's one of the app's strongest points — creating beautiful looking photos with a clean interface. It's pretty impressive how iPad users can handle a heavy-duty photo editing tool like Photoshop Sketch without breaking a sweat. First up, let's take on the task of removing a red cupcake from a sheet of photographs. While this task can definitely be done on a desktop application, it's so much easier with Photoshop Sketch. Lightroom 5 supports the latest and greatest cameras available, including those that come with CMOS sensors. So, you can use your highresolution, full-frame DSLR and still convert RAW-files to TIFF without any problems. With the advent of RAW, you no longer need to rely on your camera to directly convert your raw files into anything that will (most likely) look good on your screen. Lightroom will allow you to do this itself. Raw Capture Mode can instantly convert your raw files into almost any other format and you can

own, store and edit your images with the same ease as if you were using a single (perhaps expensive) camera.

## **Adobe Photoshop 2022 (Version 23.1.1) Download free With Serial Key X64 2023**

The Paint Bucket tool can be used for many different purposes, depending on how you use it. It's a good starting point for any color manipulation, and can be used to fill or outline an area of your image. You can also use the Brush tool to paint an area of your image. **What is the best way to start when using Photoshop for the first time?**

Once you have opened Photoshop, do some research and find out what you are looking to do. The best way to start is usually to research what other people have done in Photoshop, and work from there. You can always change your mind and learn new stuff on the way too.

The top option, **Blend If** means whenever the two layers are similar, the new layer will be blended together. If, on the other hand, the layers are different, then the top one will be rendered over the bottom. The **Blend Mode** option lets you choose from various blending modes available, such as "multiply", "screen", "overlay", and more. The next option is **Opacity**, which lets you set the amount of transparency you want on your layer. Use the slider to set the opacity to 100, 75, 50, 25, 10, and 0. (Note: These numbers read top to bottom, and the top one is 100.) Open your Color Mixer and set the color to fall in a similar range to the existing image. Don't forget to change the destination channel for your new layer to 8-bit, and make sure your new layer is the Layers panel's active layer. e3d0a04c9c

## **Download free Adobe Photoshop 2022 (Version 23.1.1)Licence Key Full Version WIN & MAC {{ lAtest release }} 2022**

In the face of competition from other Adobe apps, Photoshop is confident in the future of its software. Adobe has stated that it plans to slowly replace Elements with the features that make it a business-class product. Adobe Elements is a photographic editing package that is aimed at consumers and hobbyists alike and, with features like the Batch Processor, it's easier than ever to edit and create images on your PC. Unlike Photoshop, elements is free and is available to download from Adobe's website. As its nearly identical to their professional counterpart Photoshop, Adobe Photoshop Elements is as simple as it is powerful. The software is available to currently run on Windows XP, Vista, 7 and 8, and macOS (10.4+). Photoshop Elements supports RAW files and is designed to be a simple to use photo editing tool for consumers. This release of the professional version of the Adobe suite of software features plenty of useful new features. The software is available to currently run on Windows XP, Vista, Windows 7, and Windows 8. Adobe Photoshop is a professional picture editing tool originally designed for the visual design, print and publishing industries. Over the years, Adobe has added new features that make Photoshop a reputable tool for digital photographers. For modern day photographers and creative professionals, Photoshop offers a wealth of tools and features that help to streamline your workflow and enhance the way you work with photos. Below are a few things that the software can do to help you improve your workflow.

calop photoshop tutorial free download adobe photoshop cc 2017 tutorial pdf free download adobe photoshop cc 2020 tutorial pdf free download adobe photoshop cs6 bangla tutorial pdf free download download tutorial photoshop cs4 bahasa indonesia lengkap tutorial download photoshop di laptop download tutorial photoshop cs6 bahasa indonesia lengkap adobe photoshop 7.0 tutorial download tutorial download photoshop download photoshop tutorial videos

Using Sensei in Adobe Bridge or Photoshop Elements is very easy to use. You can edit your large image and enjoy a seamless experience. Plus, you can use most of Photoshop's tools and filters in both applications and enjoy all the feature synonymous with Photoshop. Easily share your images and collaboration tools with your team on the "Share for review" workspace from within Photoshop. Once you share your image, receive a link you can share with others or keep it for yourself. A team can pitch in and review your shared image. Once the team is done, the file is automatically shared back to you. A convenient new canvas layout and Direct Selection tool allow you to edit an image in a familiar and intuitive way. The new interface allows you to swap between different canvases with a simple flick. You can use Direct Selection tool to interact with moving objects within a single canvas or a subtraction or difference of one canvas that lets you interact with the editing history within a single canvas. These features are accessible through the Actions panel, which includes a "Bring to Front" and "Send to Back" button, as well as contextual menu actions. The Actions panel also includes the "Batch Actions" panel – a substantially updated version of the batch editor that allows you to run a variety of actions on multiple files in a single panel. Adobe Photoshop CC now includes a smarter way to retouch your images, including removing unwanted objects such as hair or altering colors. The magical new "Just Remove" feature uses Adobe's AI to complete smart retouching, as well as removing objects obsessively. There are also integrated retouching effects you can pull from the Market, too.

The Move tool: The Move tool is a key component of all digital imaging applications. It is possible not only to move an object, but also to rotate it. There's extensive support for working on layers, and you can also have images stacked vertically or horizontally. It's a real-time tool which can be found in the Move menu. Smart Sharpen: For about the last 10 years professional photographers have been using Vectorscope which helps to improve the sharpness of images. In this update Adobe adds Smart Sharpen, a new intelligent sharpening tool which sharpens an image using many layers with different strengths. Adobe Photoshop cc is the latest version of the famous software and with this software it is possible to work more efficiently and more easily. The main tasks of this version can be summarized as follows: On the desktop publishing and designing front: yourself as the tool. The latest version of the software enables you to transfer and edit the image using just the mouse. Plus, it will check the accuracy of the image, take advantage of the latest format, and adjust the colors. Designing fun: the interface is friendly, easy to use, and intuitive. There are various tools that you can use to analyze the image. For example, it can remove the background, and add or change the pattern, and even in CSS. Casing the details: it is possible to control the degrees of detail, to cut an image, crop it, rotate it, as well as to change the borders and shapes accurately. The application also offers essential features such as the ability to zoom in and out, as well as to save and open an image. The options are quite limitless and can be used to display the creative elements on different surfaces, such as paper, fabric, and canvas. Using text, colors, patterns, type, shapes, and other elements, it will be possible to create various pieces.

<https://zeno.fm/radio/office-2013-mega-co-nz> <https://zeno.fm/radio/cpanel-whm-11-34-nulled-19> <https://zeno.fm/radio/gwiezdne-wojny-mroczne-widmo-cda-1080p> <https://zeno.fm/radio/artisan-organic-toolset-for-sketchup-crack-serial> <https://zeno.fm/radio/adobe-premiere-pro-cc-2019-64bit-torrent> <https://zeno.fm/radio/hard-disk-sentinel-5-50-10-crack-2020-with-keygen> <https://zeno.fm/radio/toontrack-ezdrummer-funkmasters-ezx-keygen-torrent> <https://zeno.fm/radio/softube-vintage-amp-room-vst-rtas-v1-05air-rar-crack> <https://zeno.fm/radio/la-mitad-del-mundo-pelicula-mexicana-completa-gratis> <https://zeno.fm/radio/pls-toolbox-for-matlab-free-download> <https://zeno.fm/radio/cara-menghilangkan-windows-license-valid-for-90-days> <https://zeno.fm/radio/kingdom-hearts-2-final-mix-english-patch-iso-pcsx2> <https://zeno.fm/radio/free-download-media-pembelajaran-interaktif-dengan-flash-player> <https://zeno.fm/radio/soundgoodizer-vst-plugin-download> <https://zeno.fm/radio/dibac-plugin-sketchup-crack-keygen>

With more than 30 years of software development under our belt, you'd be surprised how much we know about Photoshop and how it's converted into this awesome software that has been downloaded more than 100 million times! After an exciting journey, we've written Adobe Photoshop Elements 2019 for you, with the skills, knowledge, and tips to help you create even the most complex works. Whether you're a new user or long-time Photoshop veteran, you will learn how to add grace and realism to your images with the support of this book. Adobe Photoshop Features is a complete stepby-step guide for Photoshop users to take your design to the next level. This book is a practical introduction to a wide range of advanced features and tools, such as working with multiple images, batch-processing files, special effects, retouching, applying file-based adjustments, and so much more. Adobe Photoshop Features gives you tips, tricks, and techniques to apply top-notch editing skills right from the time you open Photoshop all- the way to the last process. We'll explain the theory behind different Photoshop tools, and show you how to use them with screenshots and stepby-step descriptions. This guide is all about knowledge and understanding, rather than adherence to nomenclature, so you'll be able to understand the editor's language and implement its concepts quickly! With this comprehensive digital photo editor, you'll learn how to use the most powerful image and photo editing software available. You'll gain a thorough understanding of Photoshop features and functions and discover how to apply those features to your photos.

<https://survivalist.fun/adobe-photoshop-tutorial-pdf-free-download-top/> <http://sultan-groups.com/?p=4423> [https://ceed-biz.net/wp-content/uploads/2023/01/Photoshop-Text-Presets-Free-Download-VERIFIED.p](https://ceed-biz.net/wp-content/uploads/2023/01/Photoshop-Text-Presets-Free-Download-VERIFIED.pdf) [df](https://ceed-biz.net/wp-content/uploads/2023/01/Photoshop-Text-Presets-Free-Download-VERIFIED.pdf) <http://purosautosdetroit.com/?p=75002> <http://siteguru.biz/?p=1362> [https://nordsiding.com/wp-content/uploads/2023/01/Photoshop-Elements-9-Download-Gratis-BETTER](https://nordsiding.com/wp-content/uploads/2023/01/Photoshop-Elements-9-Download-Gratis-BETTER.pdf) [.pdf](https://nordsiding.com/wp-content/uploads/2023/01/Photoshop-Elements-9-Download-Gratis-BETTER.pdf) [https://brittanymondido.com/adobe-photoshop-2021-version-22-0-0-download-free-serial-number-win](https://brittanymondido.com/adobe-photoshop-2021-version-22-0-0-download-free-serial-number-windows-64-bits-2023/) [dows-64-bits-2023/](https://brittanymondido.com/adobe-photoshop-2021-version-22-0-0-download-free-serial-number-windows-64-bits-2023/) <https://makebudgetspublic.org/photoshop-2022-version-23-4-1-lifetime-activation-code-3264bit-2023/> [http://phukienuno.com/adobe-photoshop-2020-download-free-with-license-key-cracked-x32-64-final-v](http://phukienuno.com/adobe-photoshop-2020-download-free-with-license-key-cracked-x32-64-final-version-2022/) [ersion-2022/](http://phukienuno.com/adobe-photoshop-2020-download-free-with-license-key-cracked-x32-64-final-version-2022/) <https://americanzorro.com/glitter-text-photoshop-download-link/> <https://teenmemorywall.com/wp-content/uploads/2023/01/latrdec.pdf> [https://thesetalumni.com/wp-content/uploads/2023/01/Download-free-Photoshop-CC-2018-Version-19](https://thesetalumni.com/wp-content/uploads/2023/01/Download-free-Photoshop-CC-2018-Version-19-Crack-Hack-PCWindows-lifetime-releaSe-2023.pdf) [-Crack-Hack-PCWindows-lifetime-releaSe-2023.pdf](https://thesetalumni.com/wp-content/uploads/2023/01/Download-free-Photoshop-CC-2018-Version-19-Crack-Hack-PCWindows-lifetime-releaSe-2023.pdf) [https://tcatcapacitaciontecnica.com/wp-content/uploads/2023/01/Adobe-Photoshop-2022-Version-231](https://tcatcapacitaciontecnica.com/wp-content/uploads/2023/01/Adobe-Photoshop-2022-Version-2311-LifeTime-Activation-Code-Keygen-For-LifeTime-64-Bits-u.pdf) [1-LifeTime-Activation-Code-Keygen-For-LifeTime-64-Bits-u.pdf](https://tcatcapacitaciontecnica.com/wp-content/uploads/2023/01/Adobe-Photoshop-2022-Version-2311-LifeTime-Activation-Code-Keygen-For-LifeTime-64-Bits-u.pdf) [https://ibipti.com/download-free-adobe-photoshop-express-activation-free-registration-code-pc-windo](https://ibipti.com/download-free-adobe-photoshop-express-activation-free-registration-code-pc-windows-x32-64-2022/) [ws-x32-64-2022/](https://ibipti.com/download-free-adobe-photoshop-express-activation-free-registration-code-pc-windows-x32-64-2022/) [https://powerzongroup.com/wp-content/uploads/2023/01/Photoshop-2021-version-22-With-Key-With-](https://powerzongroup.com/wp-content/uploads/2023/01/Photoshop-2021-version-22-With-Key-With-License-Code-3264bit-finaL-version-2022.pdf)[License-Code-3264bit-finaL-version-2022.pdf](https://powerzongroup.com/wp-content/uploads/2023/01/Photoshop-2021-version-22-With-Key-With-License-Code-3264bit-finaL-version-2022.pdf) [https://parsiangroup.ca/2023/01/adobe-photoshop-2020-version-21-download-activator-pc-windows-3](https://parsiangroup.ca/2023/01/adobe-photoshop-2020-version-21-download-activator-pc-windows-3264bit-2022/) [264bit-2022/](https://parsiangroup.ca/2023/01/adobe-photoshop-2020-version-21-download-activator-pc-windows-3264bit-2022/) <https://www.wooldridgeboats.com/wp-content/uploads/2023/01/ellxim.pdf> [https://republicannews.net/wp-content/uploads/2023/01/Adobe\\_Photoshop\\_2021\\_Version\\_2200.pdf](https://republicannews.net/wp-content/uploads/2023/01/Adobe_Photoshop_2021_Version_2200.pdf) <https://kitchenwaresreview.com/wp-content/uploads/2023/01/martpaxt.pdf> <http://adomemorial.com/2023/01/02/adobe-creative-cloud-photoshop-cs6-download-top/> <https://cercasitrans.eu/wp-content/uploads/2023/01/dershay.pdf> <https://powerzongroup.com/2023/01/02/photoshop-cc-2015-full-version-x64-update-2023/> <https://romans12-2.org/adobe-photoshop-tamil-font-free-download-link/> <https://orbizconsultores.com/politica/photoshop-texture-brushes-free-download-full/> <http://www.innovativetradingstrategies.com/?p=5764> <http://jwbotanicals.com/wp-content/uploads/2023/01/latopea.pdf> <https://www.buriramguru.com/wp-content/uploads/2023/01/blalate.pdf> <http://www.lecoxer.com/wp-content/uploads/2023/01/prayglu.pdf> <https://olivedatavola.it/wp-content/uploads/2023/01/simroz.pdf> [https://520bhl.com/wp-content/uploads/2023/01/Photoshop\\_2021\\_Version\\_2243.pdf](https://520bhl.com/wp-content/uploads/2023/01/Photoshop_2021_Version_2243.pdf) <https://myinfomag.fr/wp-content/uploads/2023/01/rosxylo.pdf> <https://1004kshop.net/wp-content/uploads/2023/01/macgiov.pdf> [https://drsheilaloanzon.com/wp-content/uploads/2023/01/Covid-19-Certificate-Photoshop-Action-Free](https://drsheilaloanzon.com/wp-content/uploads/2023/01/Covid-19-Certificate-Photoshop-Action-Free-Download-BEST.pdf) [-Download-BEST.pdf](https://drsheilaloanzon.com/wp-content/uploads/2023/01/Covid-19-Certificate-Photoshop-Action-Free-Download-BEST.pdf)

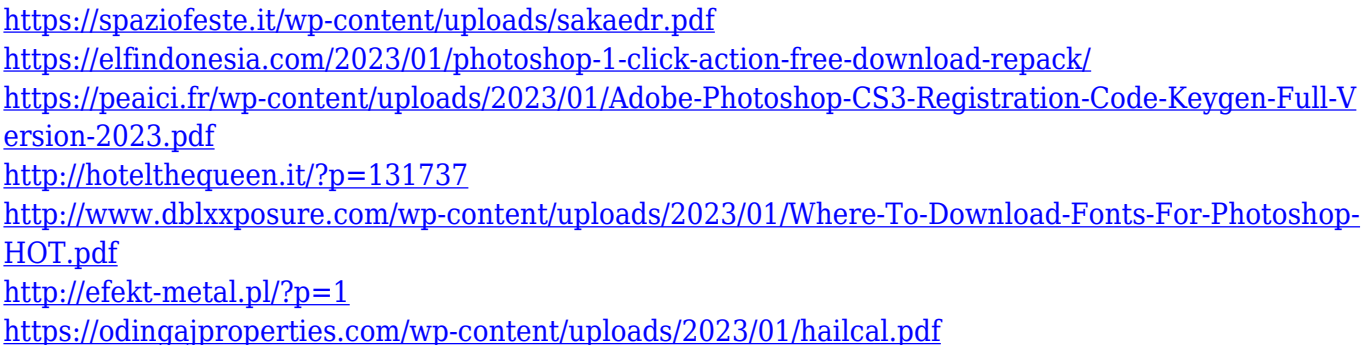

Photoshop's features include tools for working with text, such as Text, Type, and Character Annotation tools; tools for working with shapes, including Ellipse, Line, Polygon, and Rectangle tools; drawing tools such as Line, Pen, Pencil, and Paintbrush tools; tools for working with layers, including Channel, Layer, Layer Mask, Paths, and Layer Comps such as Dodge and Burn tools; stencils; and filters. The best part of Elements is that it's all free. There are dozens of built-in editing tools, including elements of three major image and adjustment filters: Brightness/Contrast, Curves, and Levels. You can also create your own custom conversion presets like HDR and Posterization. If you love converting videos, you will love the help. Adobe Premiere Elements gives you instant access to editing features for multiple workflows. Other cool Elements features include being able to save your entire catalogue and share your creations thanks to Creative Cloud and e-mailing them off. As a lot of the tools you need for image adjustment are in Elements, Adobe Photoshop now comes with a stricter Creative Cloud license: if you delete your photos on the web or a computer desktop, you will no longer be able to access your stuff. Creative Cloud is an archival service designed to allow you to access content anywhere, at any time from any Internet connection. Adoption of Creative Cloud is growing fast, with 40 percent of Photoshop users using the service since its launch. A new feature in Photoshop CS5 is Content-Aware Move. This enables up to a 100 percent retention of the original content in an image while moving objects or text. The new feature is especially useful for removing unwanted players and pets from your action shots. This new tool builds on the Duplicate function and gives you the ability to do more than just create copies of your work.